# **VIDEO/AUDIO SPLITTER**

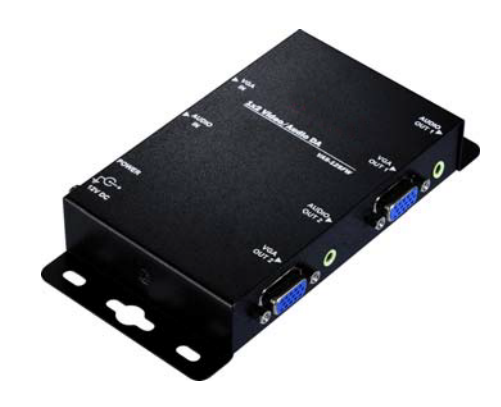

**1 In 2 Out**

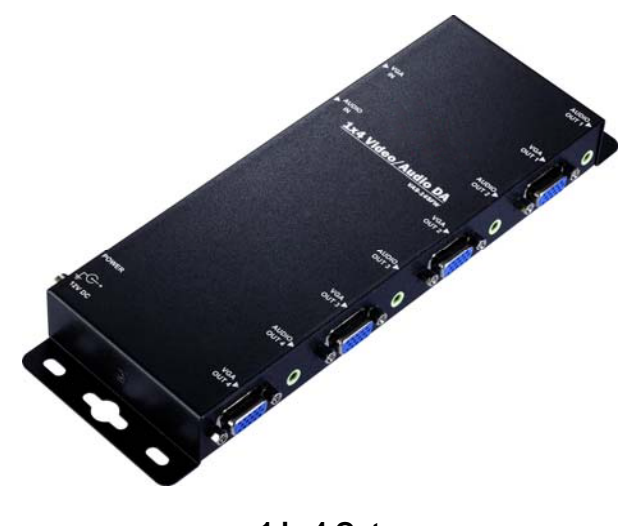

#### **1 In 4 OutUSER MANUAL HIT-VGAAUD550-142WHIT-VGAAUD550-144W**

#### **Package Contents-**

- н 1 Video Splitter
- **1** 1 user manual  $\blacksquare$
- п 1 power adapter DC 12V
- н 4 foot pads
- $\blacksquare$ 2 screws

#### Any thing missed, please contact with your vendor.

# **Introduction**

 Through the video splitter HIT-VGAAUD550-142W or HIT-VGAAUD550-144W, you can use one PC to display identical image on 2,4 monitors or even more.

Video splitter is ideal for:

- Test bench facilities
- Data Center
- Help desks
- Video broadcasting: PresentationStock quotes **Timetables** Educational facilities

### **Features**

- Extends the video signal up to 65 meter (213 feet).
- Supports the DDC, DDC2, DDC2B. (For video out port 1).
- Can be cascaded.
- The output is compatible with standard VGA card.
- **Audio:**
- Operation Frequency: 50Hz~15KHz.
- Max. Audio Input: 2.5Vp-p.
- Input Connector: 3.5 $\phi$ mini-stereo jack.
- Output Connector: 3.5 φmini-stereo jack.

### **Specifications**

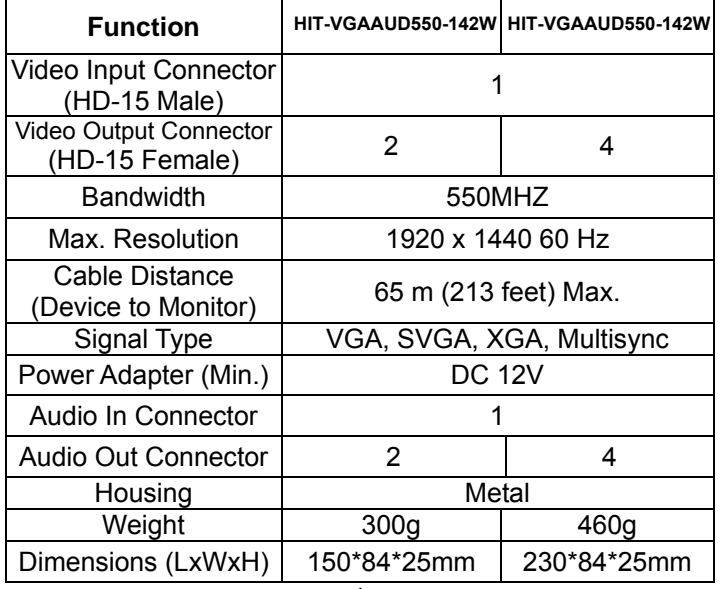

#### **Technical Specifications Input/Output Signal**

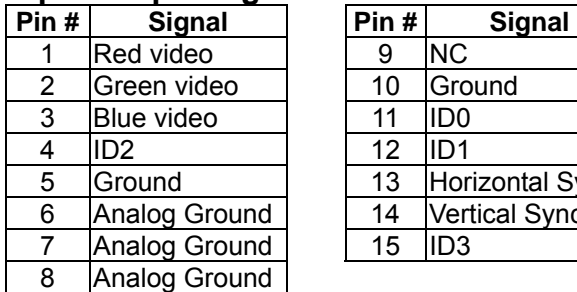

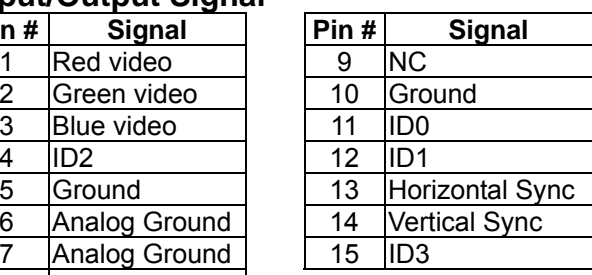

### **FRONT VIEW**

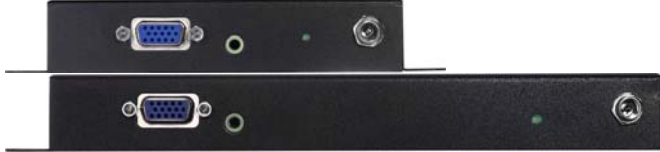

- 1. "Video In" Port
- 2. Power LED
- 3. Input Power Jack
- 4. Audio Input Connector

#### **REAR VIEW**

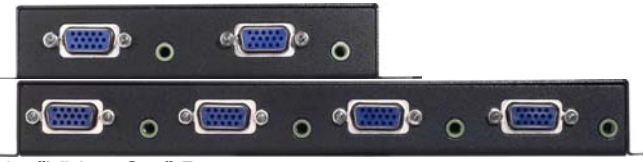

- 1. "Video Out" Port
- 2. Audio Output Connector

### **Installation**

- 1. Turn off the PC and monitors.
- 2. Connect the HD-15 video extension cable between thePC and the "video in" port of splitter.
- 3. Connect the HD-15 video extension cables between themonitors and the "video out" ports of splitter.
- 4. Connect the 3.5φaudio cable between the audio output device and the "audio in" port of splitter
- 5. Plug the 3.5φearphones into the "audio out" ports of splitter
- 6. Connect the power cord and turn on the splitter.
- 7. Turn on the PC and monitors.

#### **Note:**

- If you install the DDC monitor for the splitter, the rest of monitors must be the same resolution as the DDCmonitor.
- Available monitors include the VGA, SVGA, XGA, Multisync, and exclude the CGA, EGA, Mono.

### **Operation for cascade:**

- 1. The function to display identical image on more monitors, you request to attach another splitter.
- 2. Connect the HD-15 male/male video extension cable between the "video out" port of the former splitter and the "video in" port of the latter splitter.

#### **Note:**

Even though you are allowed to cascade the splitter with varied ports, the image might become unstable if cascade too many tiers of splitters.

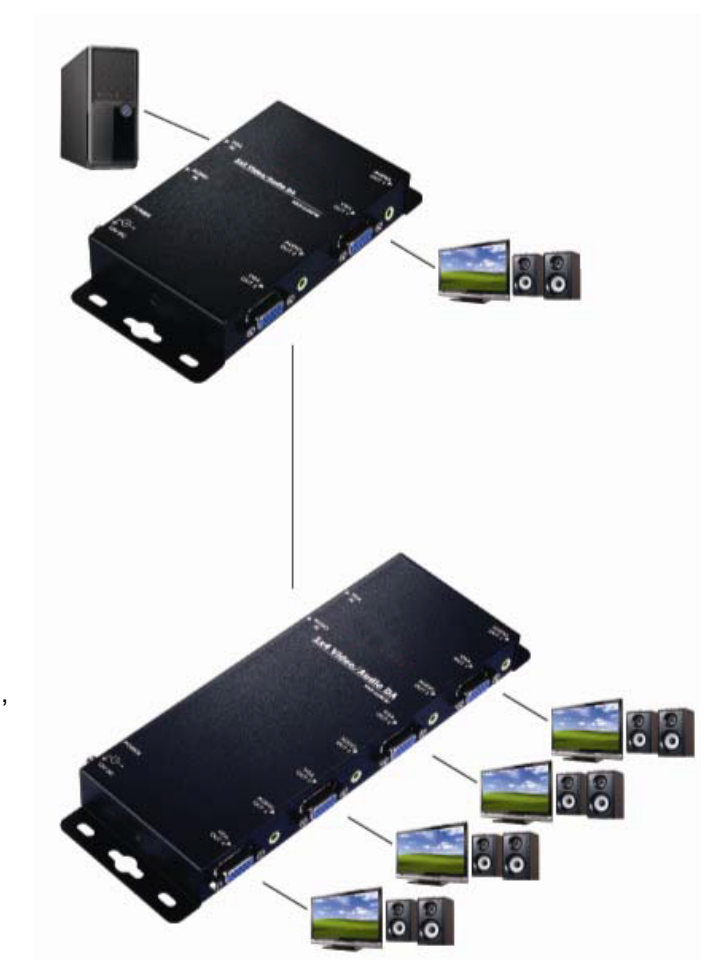

P.S.: The example cascades the 2 and 4ports splitters; however, you can cascade the video splitter with demanded port.